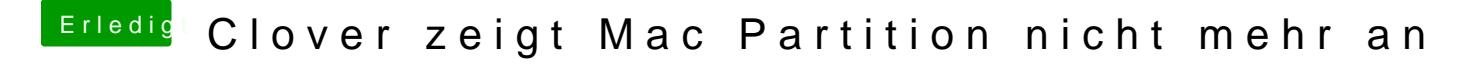

Beitrag von ElectroYeti76 vom 26. April 2019, 21:56

schade....

Vielleicht schläfst du noch mal drüber ?